## **Use Case 1.1 - My Virtual Collections page (new) - Requirements**

## **Use Case 1.1 - Requirements - My Virtual Collections page (new)**

## [Mockup](https://wiki.lyrasis.org/display/ld4l/Use+Case+1.1+-+UI+Mockup+-+My+Virtual+Collections)

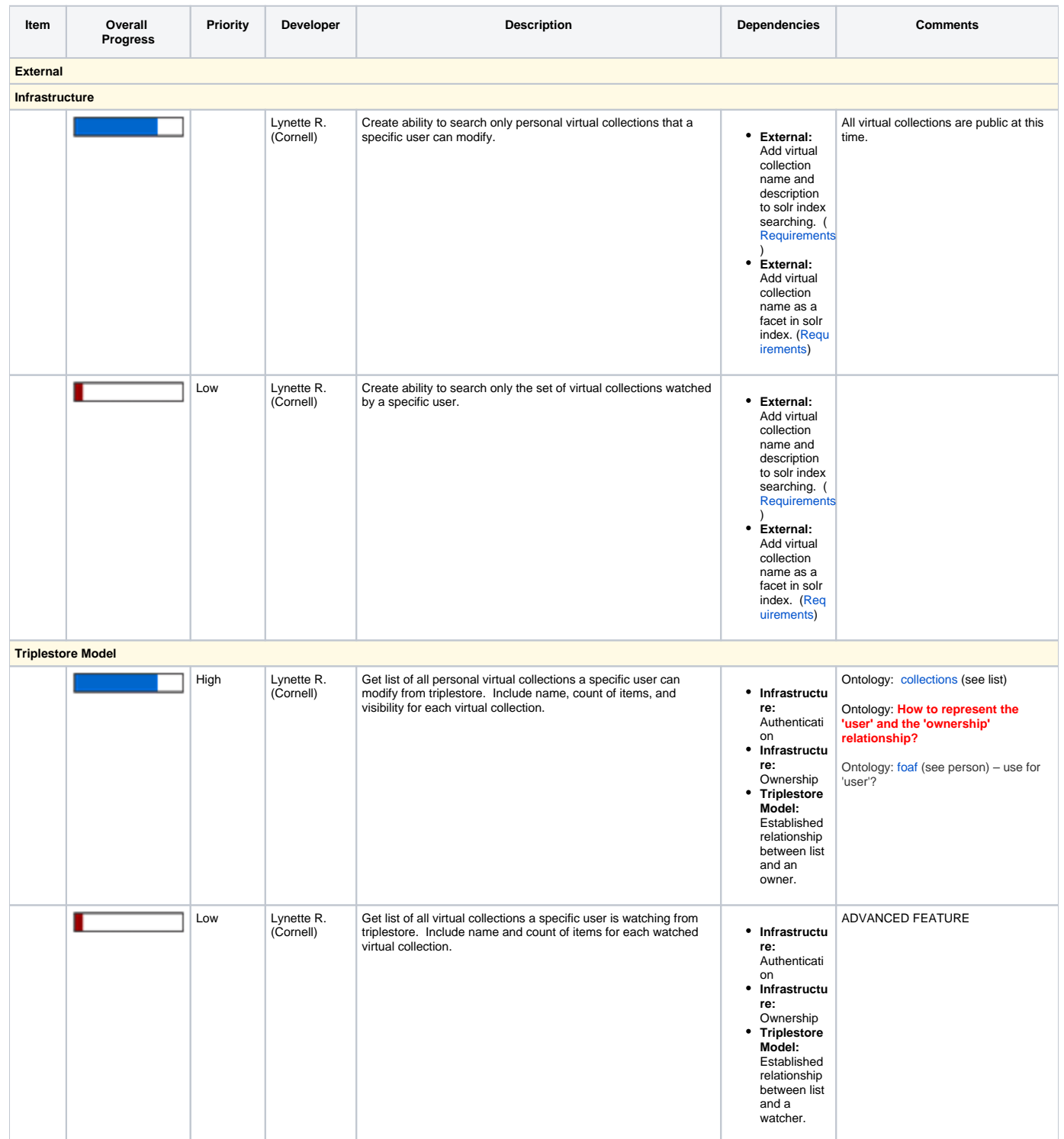

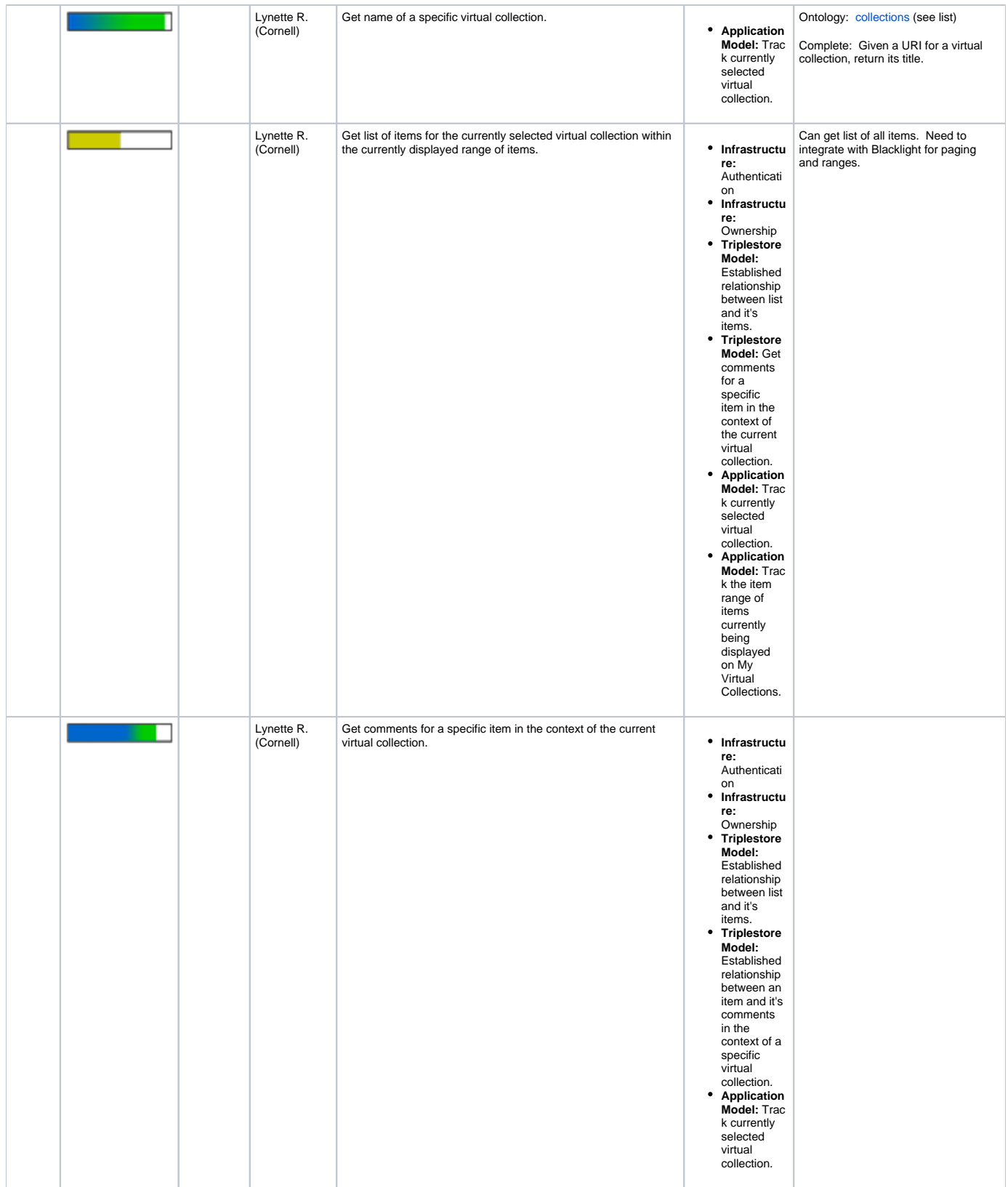

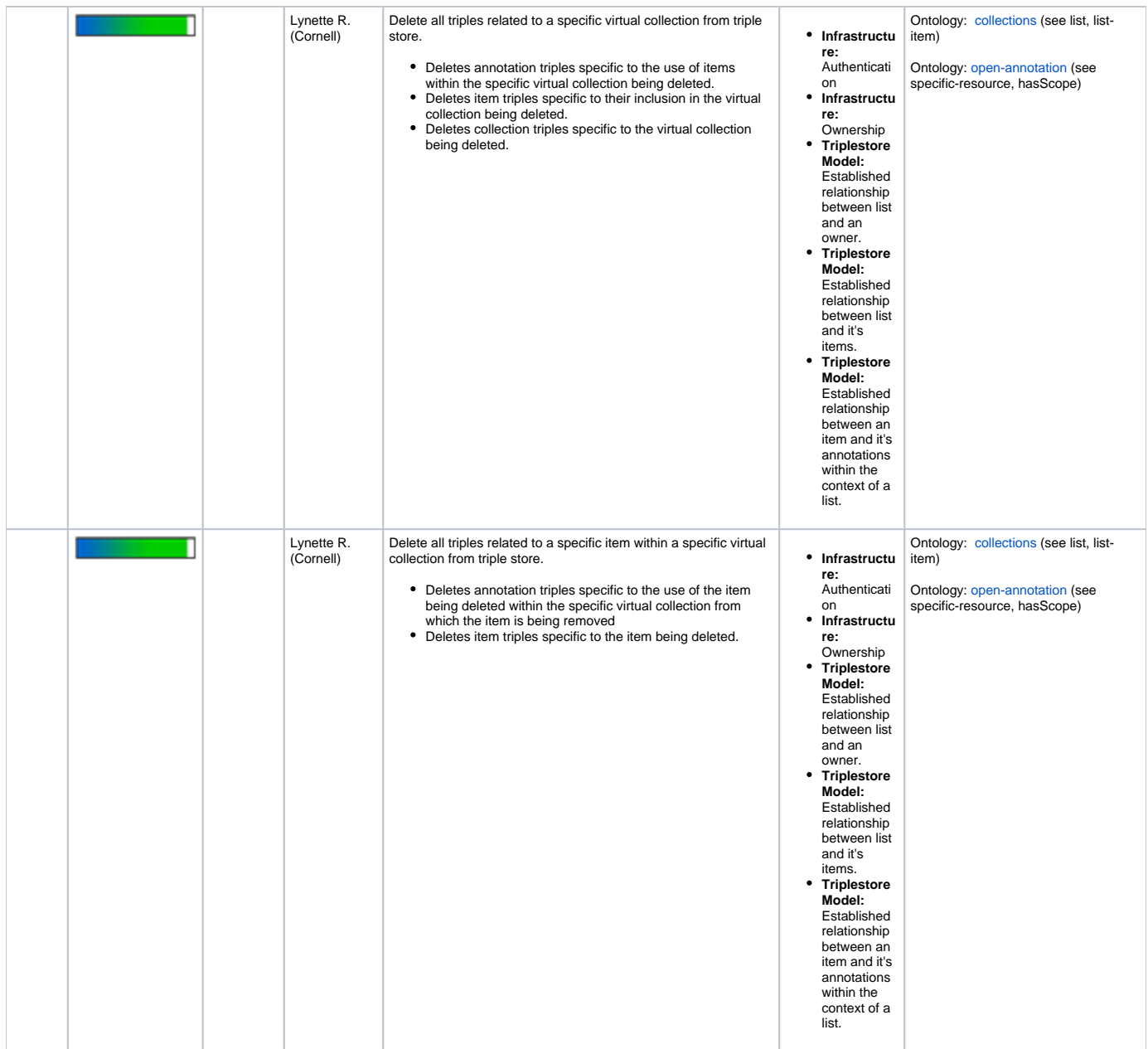

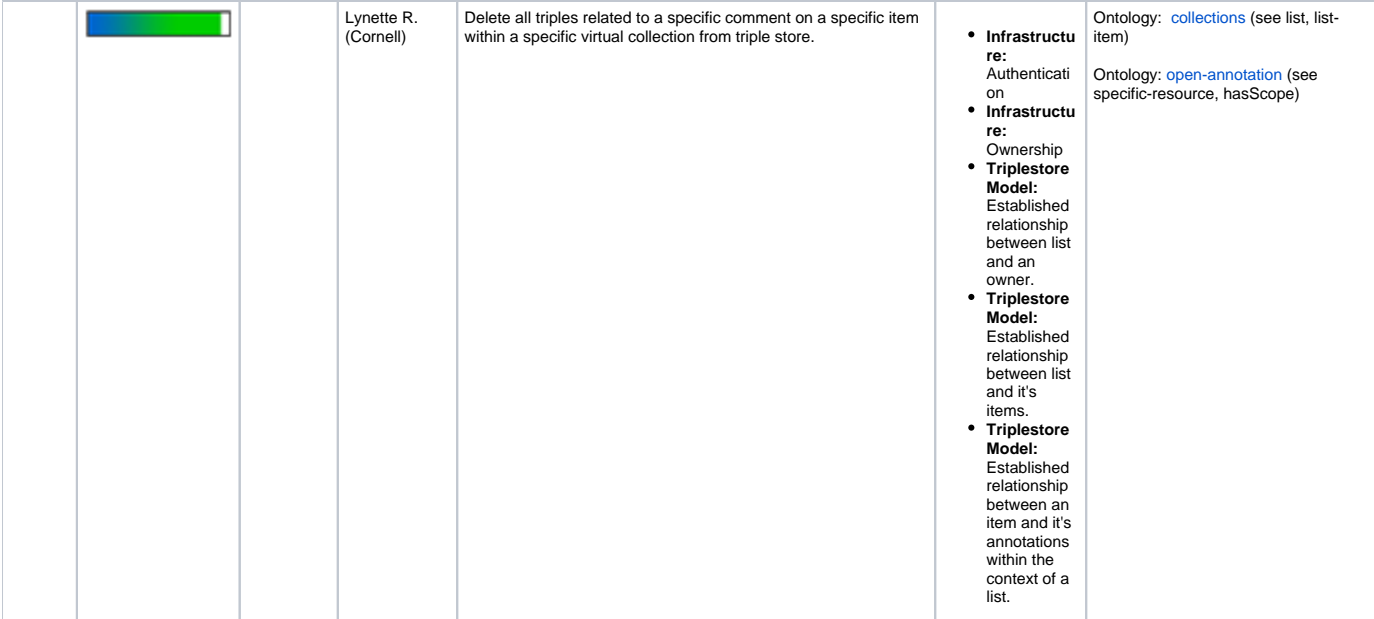

## *Application Model Application Model*

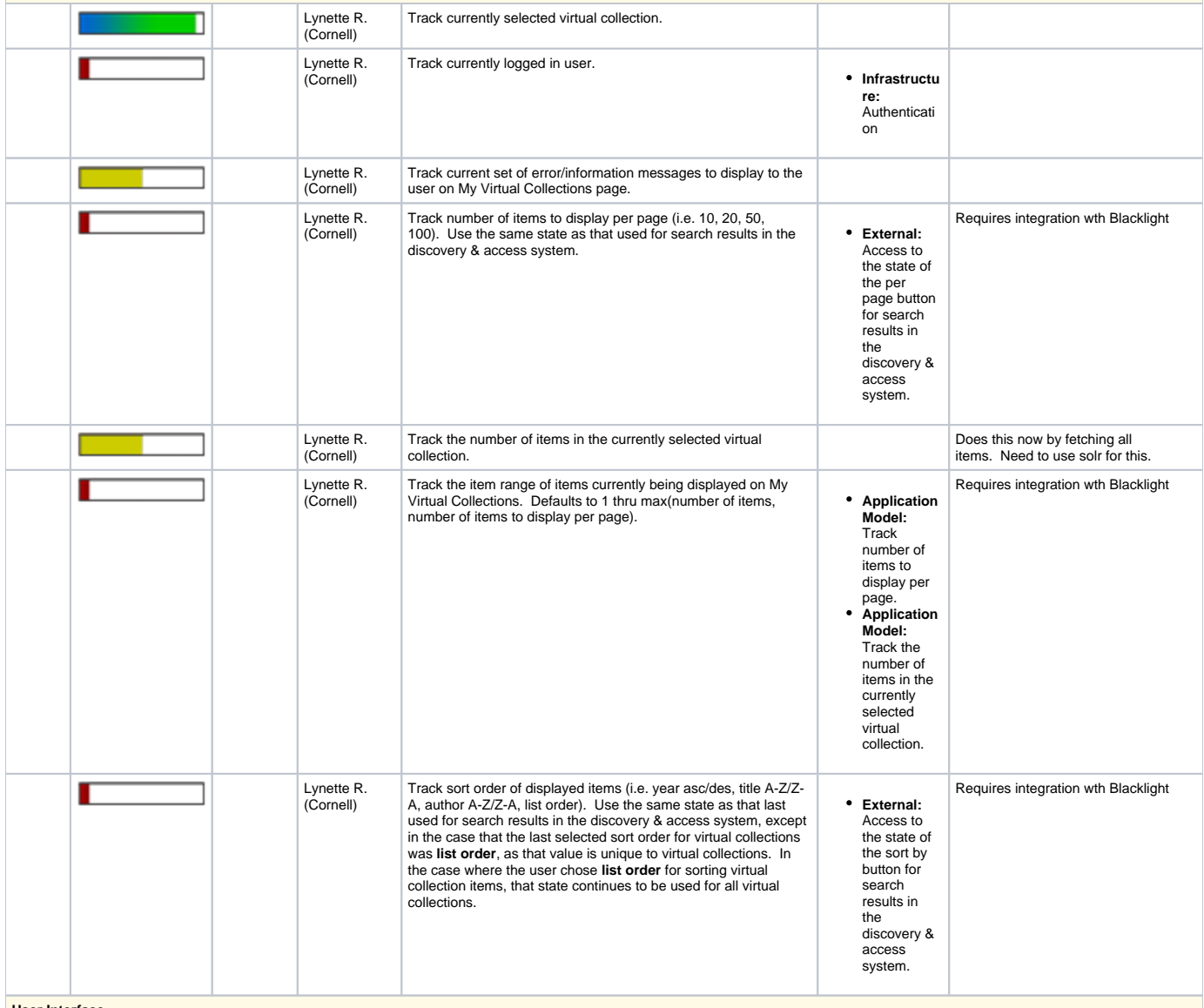

**User Interface**

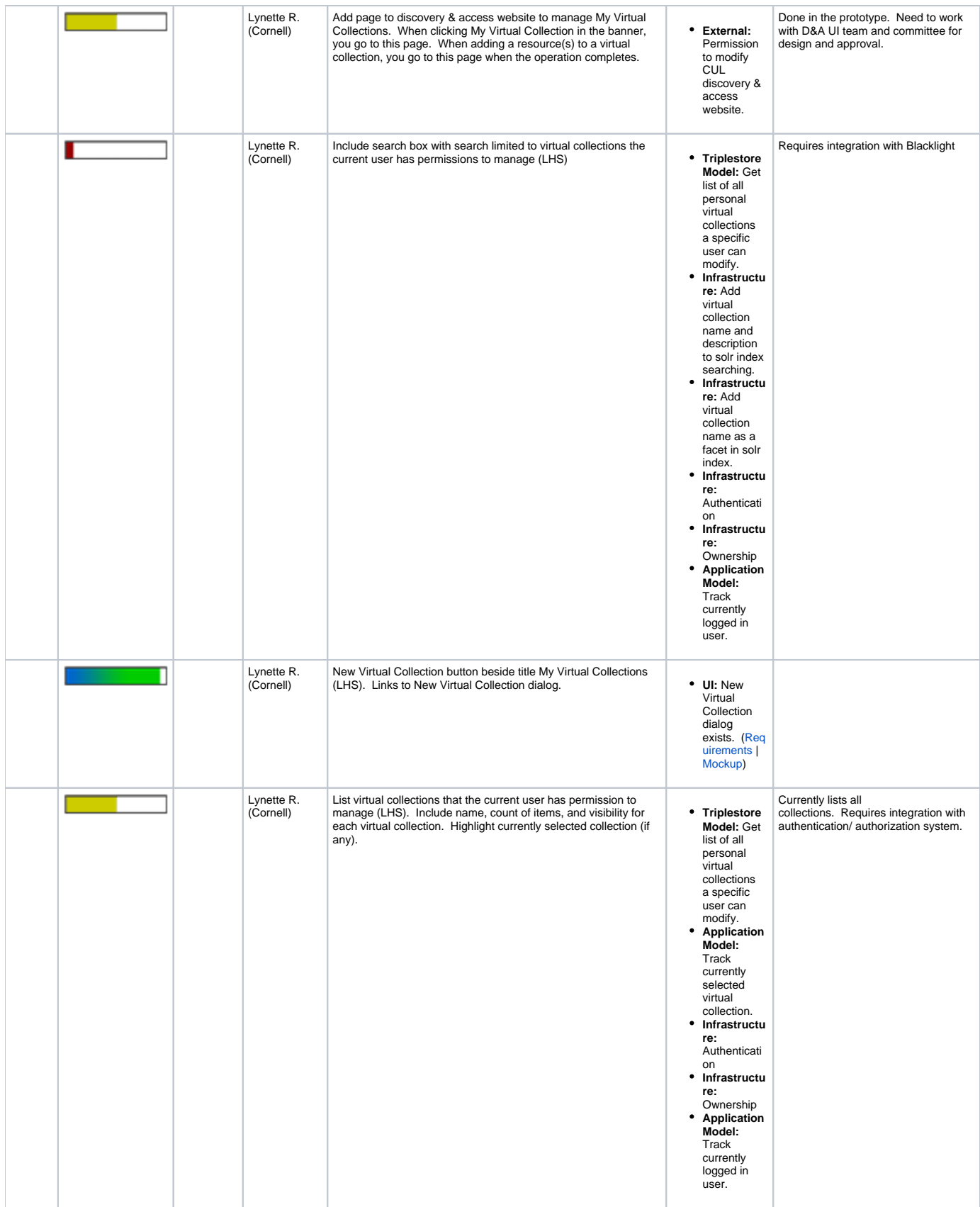

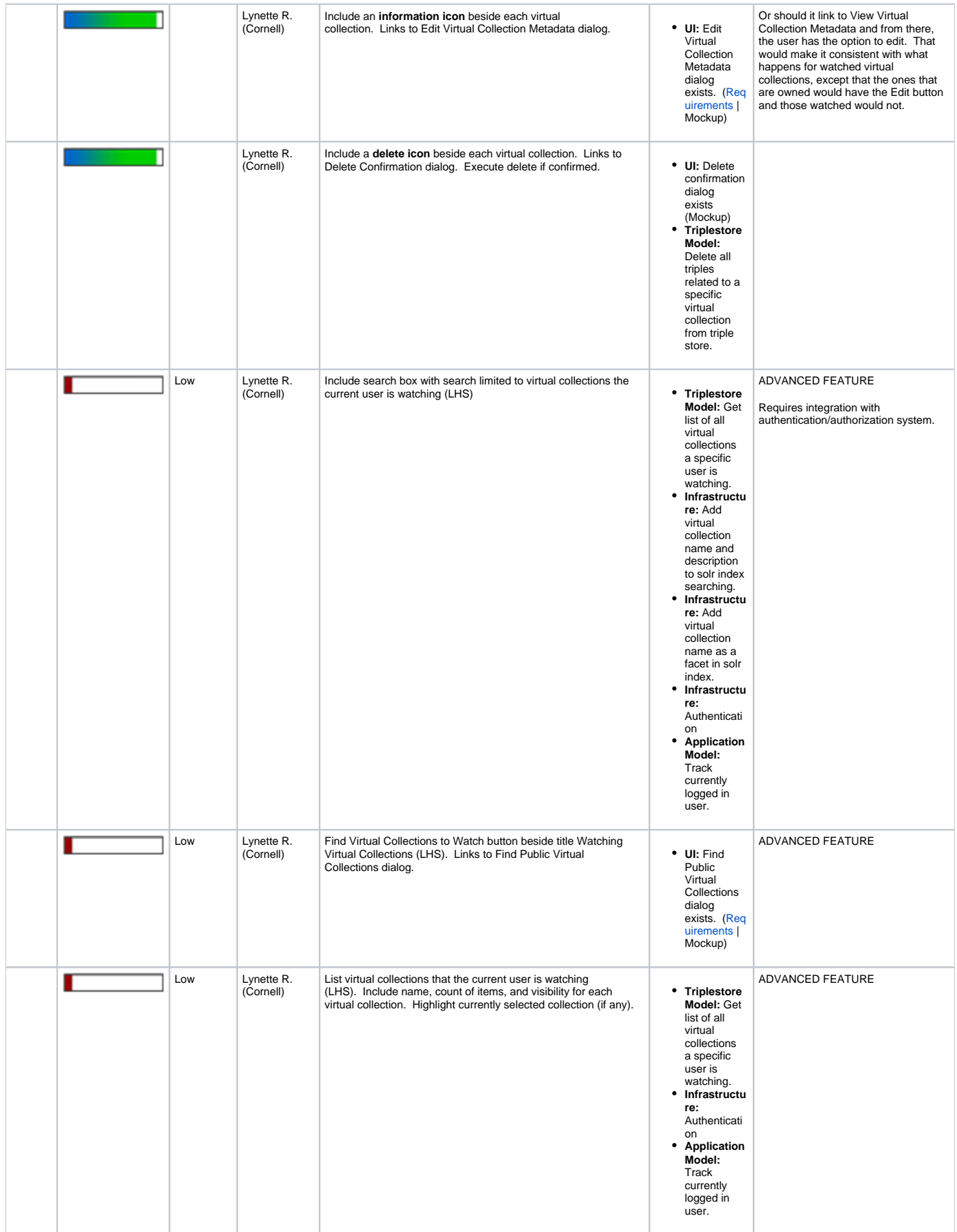

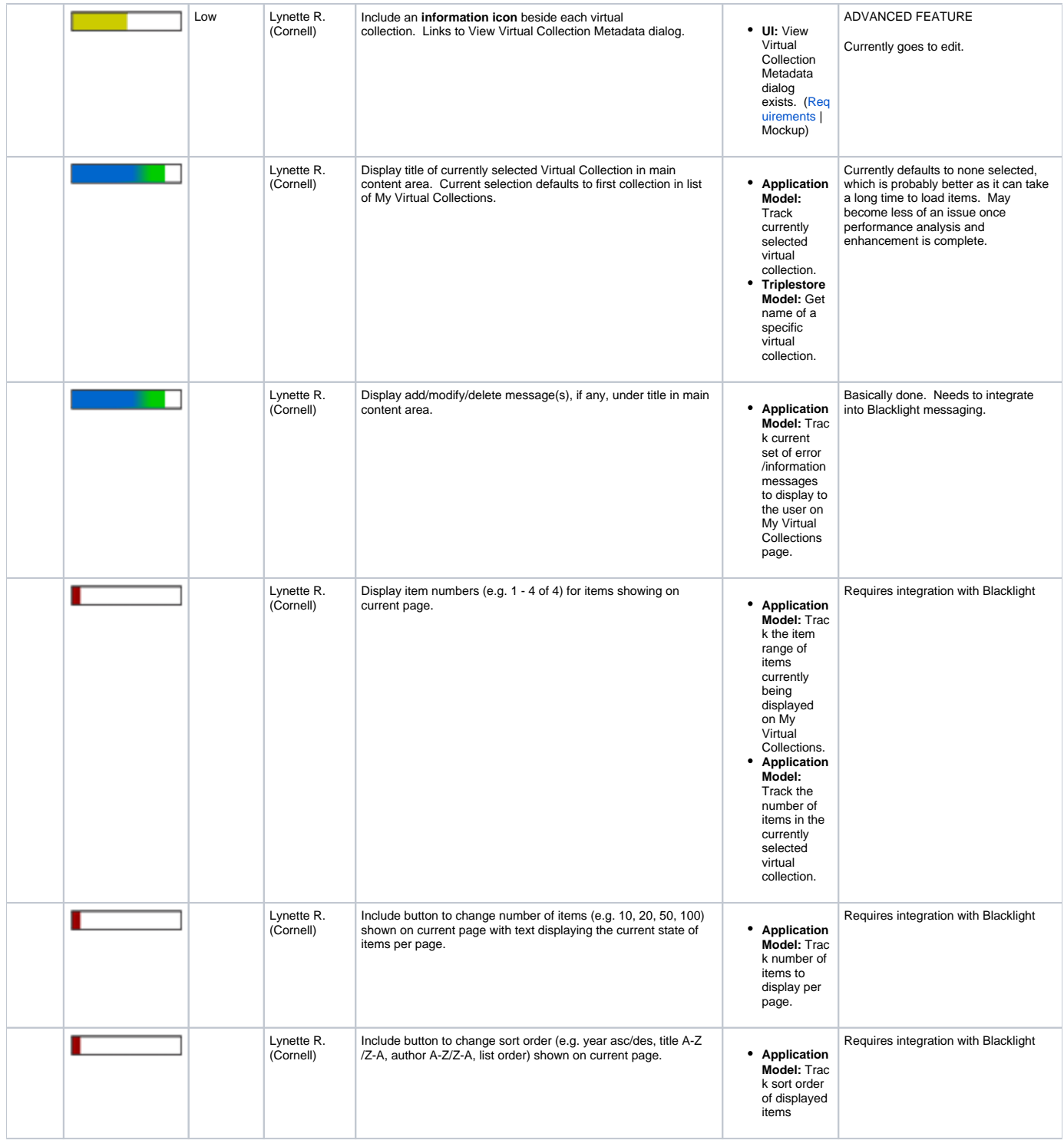

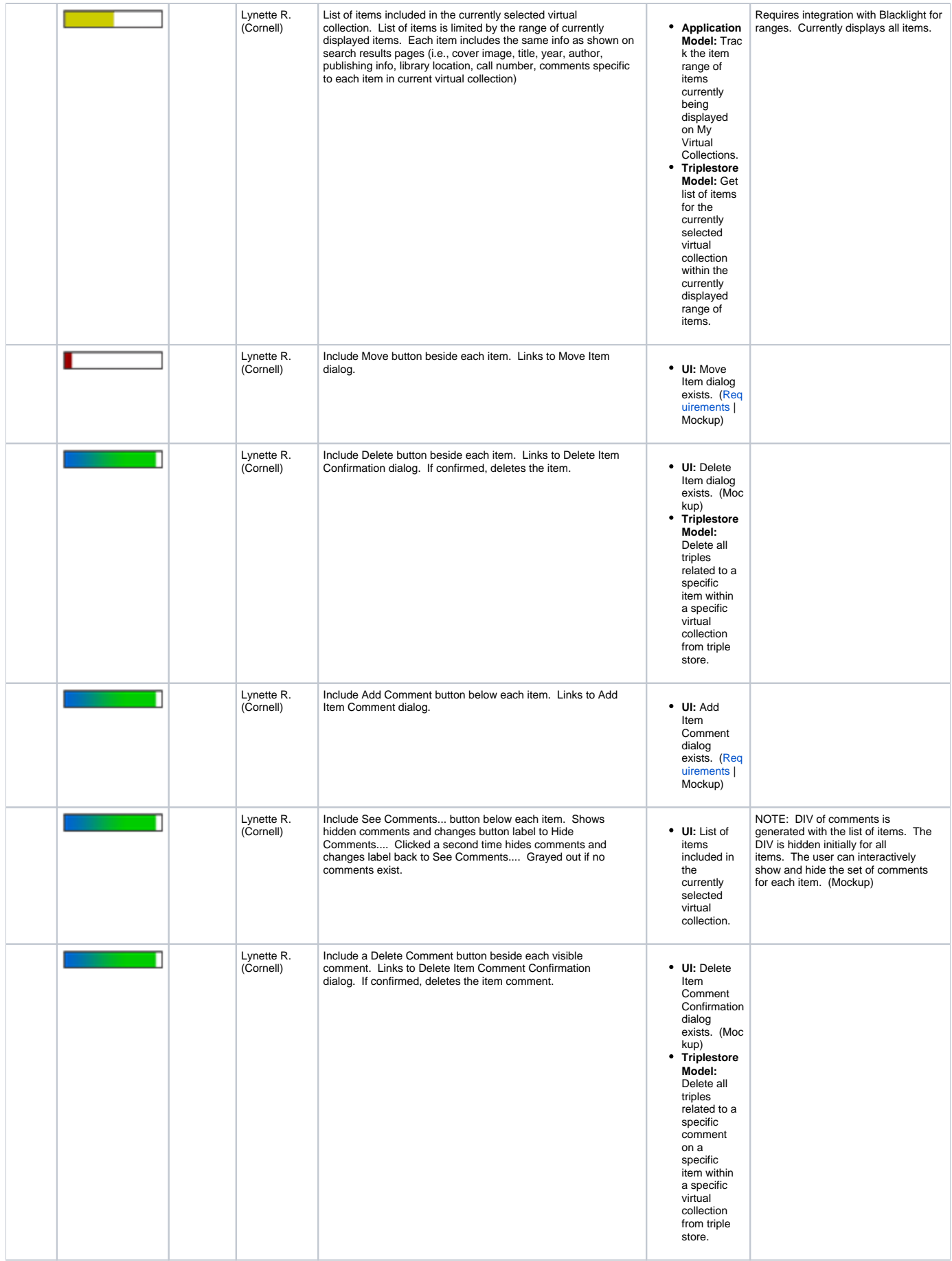

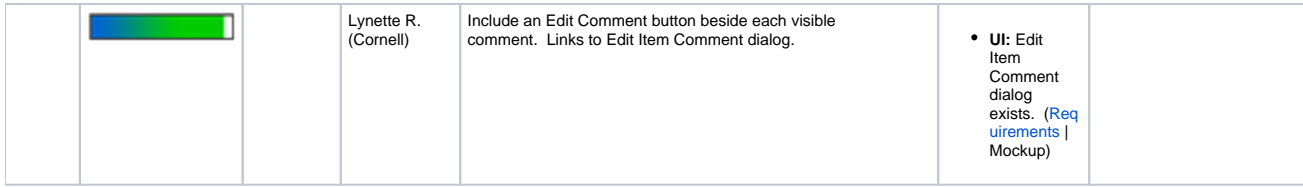